# HOW TO UPDATE YOUR SIGNATURE & OTHER DETAILS

Deadline to Update Voting Details: October 5, 2020

In the 2018 primary election, 32,176 mail ballots went uncounted. A main cause for rejected ballots is the opinion of under-trained individuals who decide the signature on file with the Supervisor of Elections (SOE) office does not match the signature on the vote-by-mail ballot. Most times, the signature you used at the DMV when you got your license is the signature on file with the SOE office.

If you're unsure what signature is on file at the Supervisor of Elections office, don't risk having it questioned when you send in your vote-by-mail ballot. Update it with a new voter registration form.

### **Online Option:**

If you'd like to update your signature to the one found on your valid driver's license you can update your voter details at **www.registertovoteflorida.gov** and upon completion the signature on file with the DMV will be sent to the SOE office.

### **Printed Option:**

 Visit www.registertovoteflorida.gov and click the links to download and print a new voter registration form in English or Español directly below the Register/Update button.

## 2. Check "Record Update/Change"

| Numbered rows 1 through 7 and 12 must be completed for a new registration.                                                                |                                                                                                    |              |            |        |            |                           |   |                      |                                                                          |                                 |                |                                 |  |
|----------------------------------------------------------------------------------------------------|----------------------------------------------------------------------------------------------------|--------------|------------|--------|------------|---------------------------|---|----------------------|--------------------------------------------------------------------------|---------------------------------|----------------|---------------------------------|--|
| Florida Voter Registration Application Part 2 - Form (DS-DE #39, R1S-2.040, F.A.C.)(eff. 10/2013) The downloadable registertovoteflorida. |                                                                                                    |              |            |        |            |                           |   |                      |                                                                          | e online                        | form is availa | ble at:                         |  |
| This is                                                                                                    | This is: ONew Registration ORecord Update/Change (e.g., Address, Party Affiliation, Name, Signature) ORequest to Replace Voter Information Card |              |            |        |            |                           |   |                      |                                                                          |                                 |                |                                 |  |
| 1                                                                                                    | Are you a citizen of the United States of America?                                                                                              |              |            |        | ES         | D NO                      |   |                      | OFFICIAL USE ONLY                                                        |                                 |                |                                 |  |
| 2                                                                                                    | □ I affirm that I am not a convicted felon, or if I am, my right to vote has been restored.                                                     |              |            |        |            |                           |   |                      |                                                                          |                                 |                |                                 |  |
| 3                                                                                                    | □ I affirm that I have not been adjudicated mentally incapacitated with respect to voting<br>or, if I have, my right to vote has been restored. |              |            |        |            |                           |   |                      |                                                                          |                                 |                |                                 |  |
| 4                                                                                                    | Date of Birth (MM-DD-YYYY)                                                                                                    |              | -          |        | -          |                           |   |                      | FVRS No:                                                                 |                                 |                |                                 |  |
| 5                                                                                                    | Florida Driver License (FL DL) or Florida identification (FL ID) Card Number                                                                    |              |            |        |            |                           |   |                      | If <u>no</u> FL Last 4 digits of Social DL or FL Security Number NONE of |                                 |                |                                 |  |
| 5                                                                                                    | -                                                                                                    | -            |            | ٦-     |            |                           | - |                      | ID, then provide                                                         |                                 |                | these<br>numbers.               |  |
| 6                                                                                                    | Last Name                                                                                                    |              |            |        | First Name |                           |   |                      |                                                                          |                                 |                | ne Suffix<br>Sr., I, II, etc.): |  |
| 7                                                                                                    | Address Where You Live (legal residen                                                                                                    | Apt/Lo       | ot/Unit    | City   |            |                           |   | County Zip Code      |                                                                          |                                 |                |                                 |  |
| 8                                                                                                    | Mailing Address (if different from above                                                                                                    | Apt/Lot/Unit |            | City   |            |                           |   | State or Country Zip |                                                                          | Zip Code                        |                |                                 |  |
| 9                                                                                                    | Address Where You Were Last Registe                                                                                                    | Apt/Lot/Unit |            | City   |            |                           |   | State                |                                                                          | Zip Code                        |                |                                 |  |
| 10                                                                                                    | Former Name (if name is changed)                                                                                                    |              |            |        | er<br>ØF   | State or Country of Birth |   |                      | Birth                                                                    | Telephone No. (optional)<br>( ) |                |                                 |  |
| 44                                                                                                    | Email me SAMPLE BALLOTS if opt                                                                                                    | ion is ava   | ailable in | my cou | inty.      |                           |   |                      |                                                                          |                                 |                |                                 |  |

## HOW TO UPDATE YOUR SIGNATURE & OTHER DETAILS

Deadline to Update Voting Details: October 5, 2020

**3.** Complete the entire form and **sign it with the signature you will use on your vote-by-mail ballot**.

**4.** Mail your form to one of these Supervisor of Elections offices.

#### Supervisor of Elections Office

Pinellas County Courthouse 315 Court St. Room 117 Clearwater, FL 33756

#### Supervisor of Elections Office

501 1st Ave N. St. Petersburg, FL 33701

### Supervisor of Elections Office

Election Service Center Starkey Lakes Corporate Center 13001 Starkey Road Largo, FL 33773

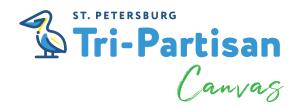

Artwork by Zulu Painter zulupainter.com